## 2. Reduction to stationarity

Often, time series data are not realizations of a stationary process. A first goal is then the reduction to a stationary process.

Consider the model

$$
X_t = \underbrace{T_t}_{\text{trend}} + \underbrace{S_t}_{\text{seasonal}} + \underbrace{I_t}_{\text{"irregular", stationary}}, \quad t \in \mathbb{Z}.
$$

For the seasonal effect, we assume a period s:

 $S_t \approx S_{t+s}$ .

## 2.1. Methods based on differencing

Temporal differencing. Assume that

 $T_{t-1} \approx T_t$ , i.e. a slowly varying trend.

If there are no seasonal effects, the first temporal difference

$$
\Delta X_t = X_t - X_{t-1} \approx I_t - I_{t-1}
$$

is approximately stationary, since it has approximately no trend anymore

Seasonal differencing. Assume that

 $S_{t-s} \approx S_t$  i.e. approximate seasonal effect.

If there is no trend, the first seasonal difference

$$
\Delta_s X_t = X_t - X_{t-s} \approx I_t - I_{t-s}
$$

is approximately stationary, since it has approximately no seasonal effect anymore.

Temporal and seasonal differencing. Assume that

> $T_{t-1} \approx T_t$  i.e. a slowly varying trend,  $S_{t-s} \approx S_t$  i.e. approximate seasonal effect.

Consider

$$
\Delta_s \Delta X_t = (X_t - X_{t-1}) - (X_{t-s} - X_{t-s-1}) \approx \Delta_s \Delta I_t
$$

has approximately no trend and no seasonal effect anymore.

Main disadvantage:  $\Delta_s \Delta X_t$  has no natural interpretation.

## 2.2. Methods based on smoothing

We parameterize the seasonal effects as

$$
S_t = \alpha_j \text{ for } t = j \text{ modulo } s, \sum_{j=1}^s \alpha_j = 0.
$$

Conceptually, we can now estimate the trend and seasonal effects as follows.

1. In absence of seasonal effects, i.e.  $\alpha_j \equiv 0$ :

$$
\hat{T}_t = (2m+1)^{-1}(X_{t-m} + X_{t-m+1} + \ldots + X_t + X_{t+1} + \ldots + X_{t+m}),
$$

where  $m$  is a reasonable window width.

In case of seasonal effects (and assuming  $s = 2m$  for simplicity):

$$
\hat{T}_t = s^{-1}(0.5 \cdot X_{t-m} + X_{t-m+1} + \ldots + X_{t+m-1} + 0.5 \cdot X_{t+m}).
$$

Thereby note that  $s^{-1}(0.5 \cdot S_{t-m} + S_{t-m+1} + \ldots + S_{t+m-1} + 0.5 \cdot S_{t+m}) = 0$  since  $\sum_{j=1}^{s} \alpha_j = 0$ . And hence,  $\hat{T}_t$  does not contain seasonal effects anymore.

2. Consider

$$
Y_t = X_t - \hat{T}_t \approx S_t + I_t.
$$

Estimate

$$
\hat{\alpha}_j = (k+1)^{-1}(Y_j + Y_{j+s} + \dots Y_{j+ks})
$$
 where k is maximal, i.e.  $k \approx [n/s]$ .

Use

$$
\hat{S}_t = \hat{\alpha}_j \text{ for } t = j \text{ modulo } s.
$$

3. Estimate trend  $T_t$  anew as in step 1, but based on  $X_t - \hat{S}_t$  instead; and then, estimate seasonal effect anew as in step 2. Iterate the steps 1. and 2.

A refined version of such an iterative method is implemented in the R-package stl.

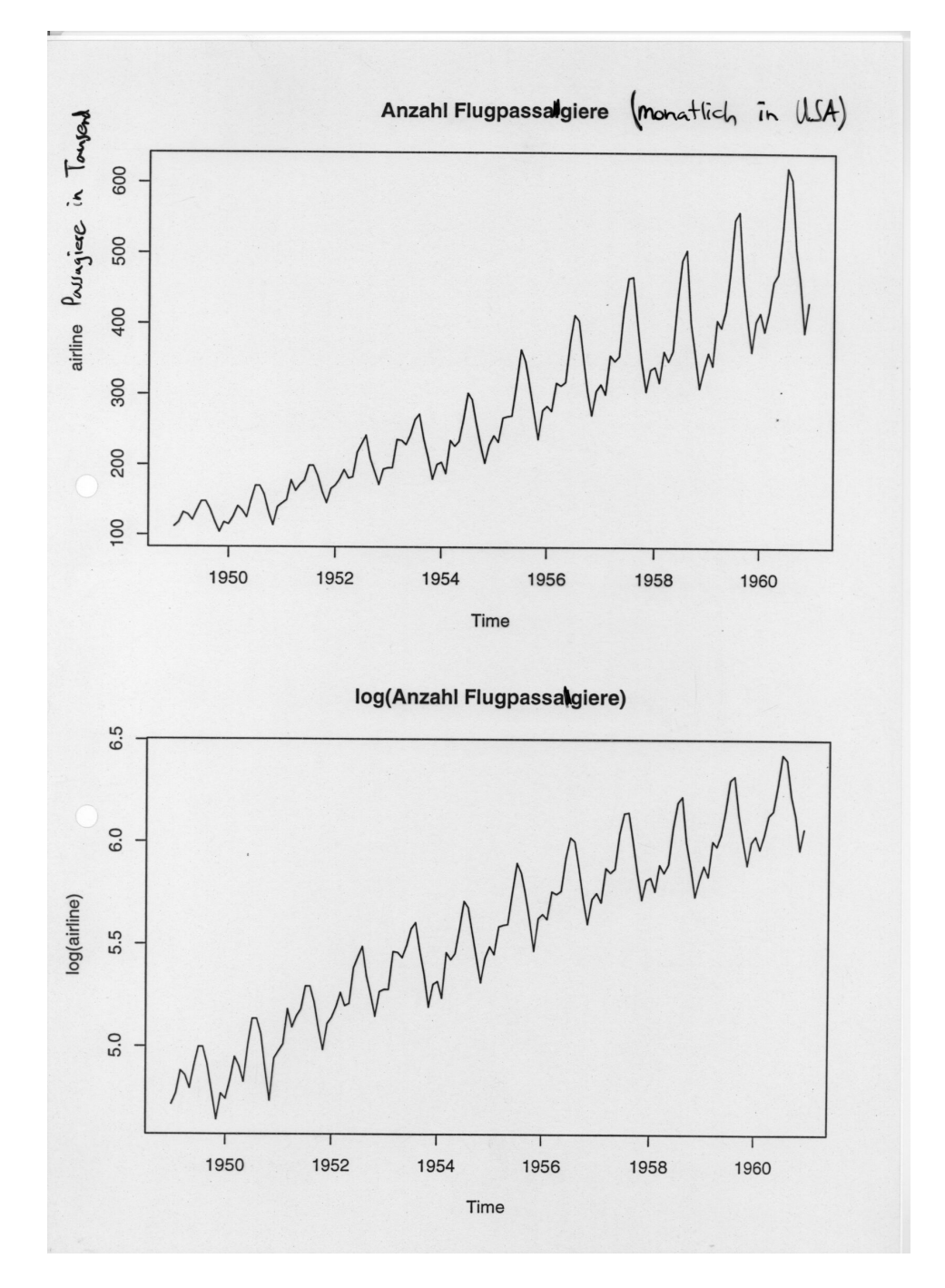

Figure 1: Top: Number of airline passengers per month in the USA (in thousands). Bottom: log-transformed values.

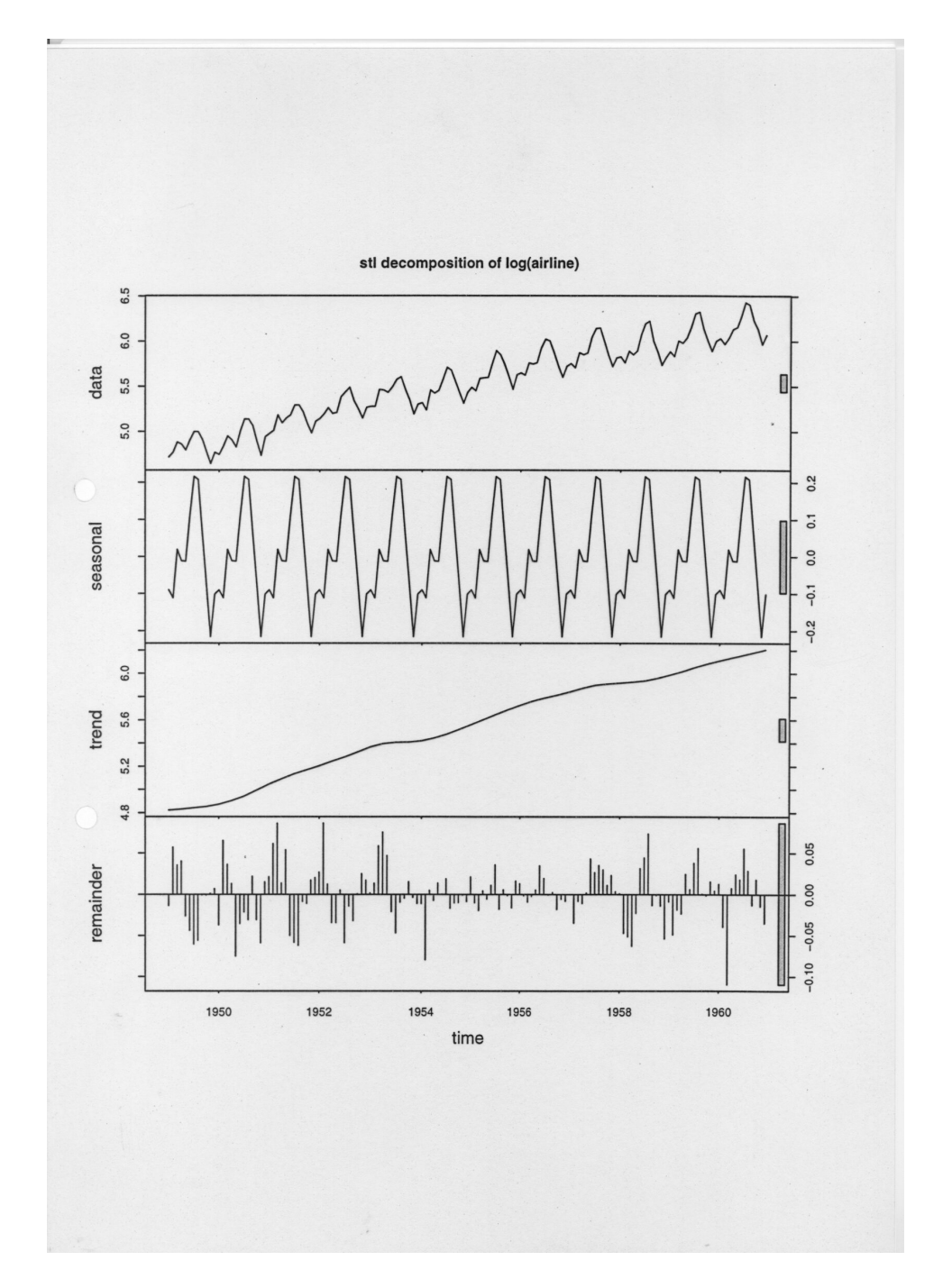

Figure 2: Seasonal-trend decomposition of log-transformed airline passenger data, using R-package stl.